## **TekExpress® Thunderbolt read this first**

## **Application software download and install instructions**

This document describes how to download and install the TekExpress Thunderbolt Transmitter Automation Solution software.

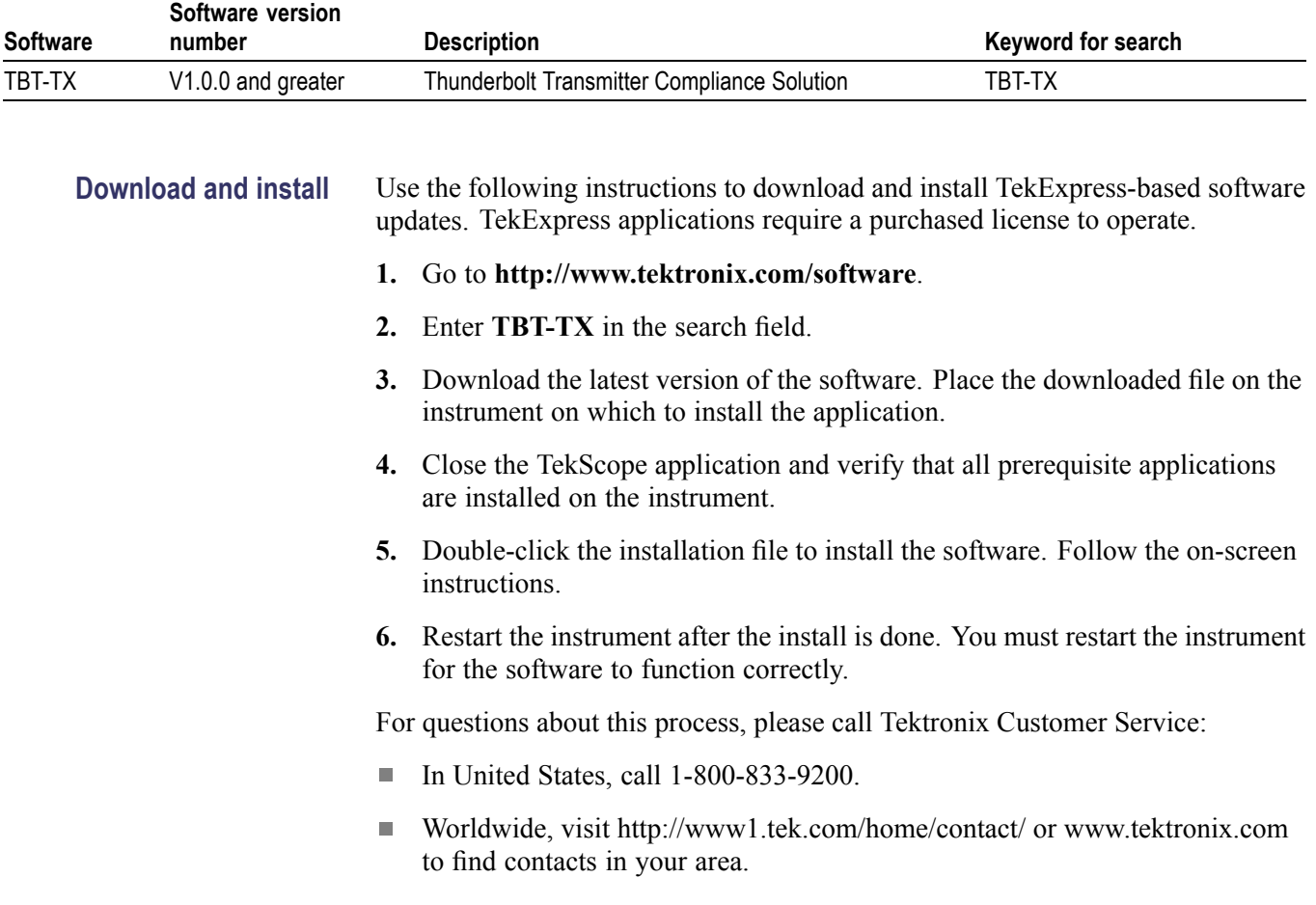

www.tektronix.com Copyright © Tektronix

\*P061438700\*P061438700\*P061438700\*P061438700\*P061438700\*P061438700\*P061438700\*P06 061-4387-00

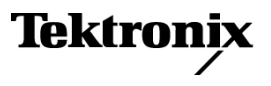